## **Related Reports**

## <span id="page-0-0"></span>**Overview**

[top](#page-0-0) Yellowfin has the capability to set up relationships between multiple fields, and multiple reports, in order to provide layers of interaction and analysis that the user can manipulate.

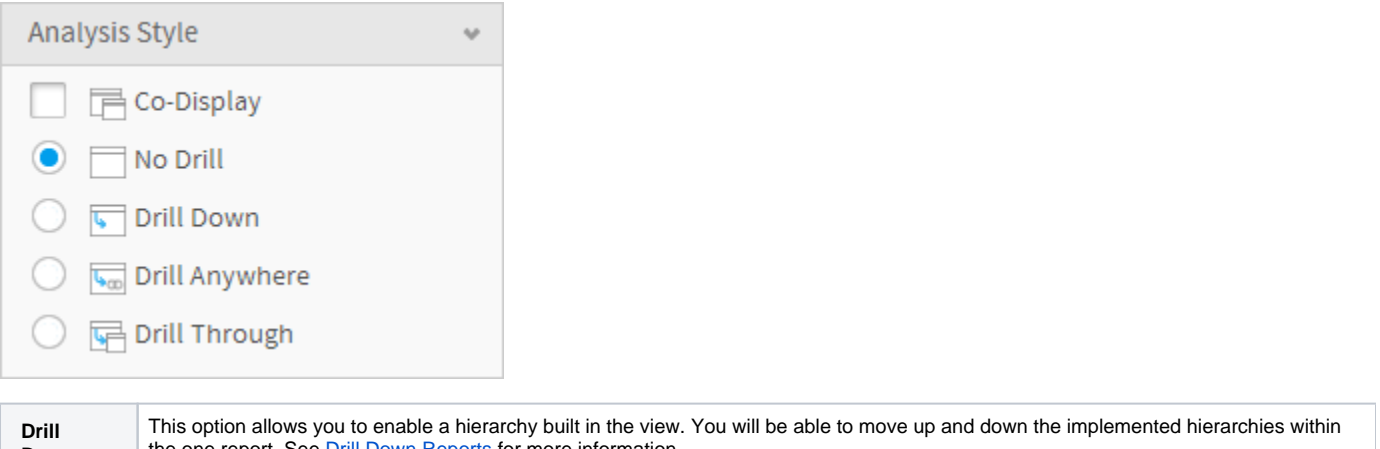

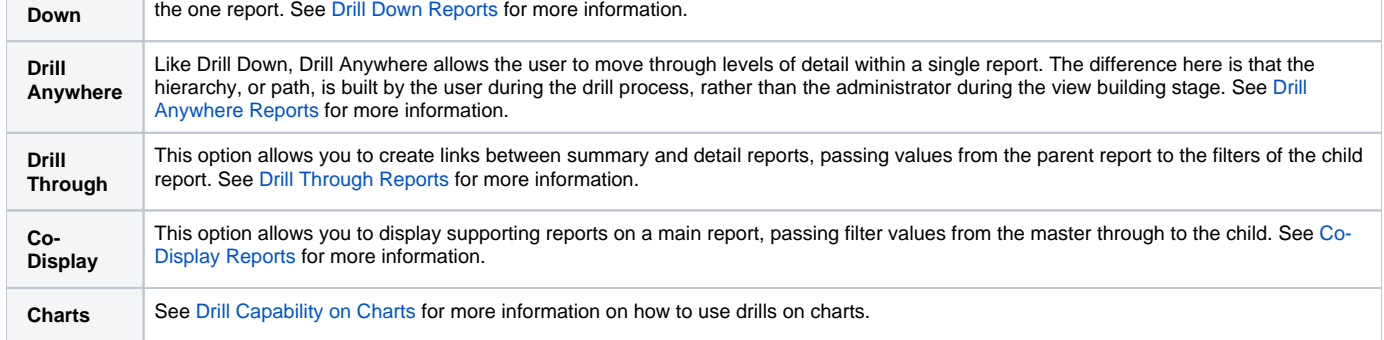

[top](#page-0-0)